Управление образования администрации Ижморского муниципального округа Муниципальное бюджетное общеобразовательное учреждение «Ижморская средняя общеобразовательная школа №1»

Принята на заседании методического совета от 23 мая 2023 г. Протокол №15

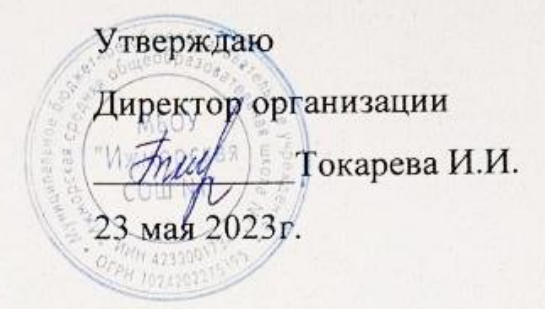

Дополнительная общеобразовательная общеразвивающая программа (центра образования цифрового и гуманитарного профилей «Точка роста») технической направленности «Основы программирование в Python»

> Базовый уровень Возраст учащихся: 10-13 лет

> > Срок реализации: 1 год

Разработчик: Нейбергер Н.В., учитель информатики МБОУ «Ижморская СОШ №1»

Дополнительная общеобразовательная общеразвивающая программа технической направленности «Основы программирования в Python» разработана на основе следующих нормативно-правовых документов:

- 1. Закон Российской Федерации «Об образовании» (Федеральный закон от 29 декабря 2012 г. № 273-ФЗ);
- 2. Приказ Минпросвещения России от 27.07.2022 № 629 «Об утверждении порядка организации и осуществления образовательной деятельности по дополнительным общеобразовательным программам»;
- 3. Концепция развития дополнительного образования детей (Распоряжение Правительства РФ от 31марта 2022 г. № 678-р);
- 4. Письмо Министерство просвещения РФ от 15 апреля 2022 года № СК-295/06 «Об использовании государственных символов Российской Федерации»
- 5. Письмо Министерства образования и науки РФ от 18.11.2015 № 09-3242 «Методические рекомендации по проектированию дополнительных общеразвивающих программ (включая разноуровневые программы);
- 6. Постановление Государственного санитарного врача РФ от 28.09.2020 г. СП 2.4. 3648-20 «Санитарно-эпидемиологические требования к организациям воспитания и обучения, отдыха и оздоровления детей и молодежи»;
- 7. Федеральный проект «Успех каждого ребенка» (протокол заседания проектного комитета по национальному проекту «Образование» от 07 декабря 2018 г. № 3);
- 8. Стратегия развития воспитания в Российской Федерации на период до 2025 года, (Распоряжение Правительства Российской Федерации от 29 мая 2015 г.  $N_2$  996-р);
- 9. Устава МБОУ «Ижморская СОШ №1».

**Направленность программы.** Дополнительная общеобразовательная общеразвивающая программа «Основы программирования в Python» имеет техническую направленность.

**Актуальность программы** обусловлена широким распространением информационно-коммуникационных технологий в обществе и необходимостью обеспечивать связанную с этим инфраструктуру специалистами. Всё большее значение приобретает умение человека грамотно обращаться с компьютером, причём на уровне начинающего программиста.

Изучение основных принципов программирования невозможно без регулярной практики написания программ. Выбранный для обучения язык Python является достаточно эффективным и доступным инструментом достижения задач в области создания программных продуктов.

Синтаксис языка достаточно прост и интуитивно понятен, что понижает порог вхождения и позволяет сосредоточиться на алгоритмических аспектах программирования.

Кроме того, программа способствует ранней профессиональной ориентации учащихся.

Педагогическая целесообразность программы заключается в привлечении учащихся к занятиям техническим творчеством, что способствует развитию логического мышления, творческих способностей и навыков решения задач программирования. Так как занятия проводятся в формате «от простого к сложному», учащиеся вспоминают свои знания по основам алгоритмизации и программирования и на их основе, учатся составлять простые и сложные программы. Программирование мотивирует к занятиям в различных научных областях (физики, информатики, алгебры, геометрии и др.), развивает воображение и способствует ранней профориентации подростков.

Отличительной особенностью программы является её направленность на формирование у учащихся навыков поиска собственного решения поставленной задачи, составления алгоритма решения и его реализации с помощью средств программирования.

Возраст учащихся, участвующих в реализации данной программы: 13-16 лет.

#### Количество учащихся в группе: 10.

Режим - в неделю 1 занятие по 40 минут, часовая нагрузка 34 часа в год.

#### Форма обучения очная.

#### $1.2.$ Цель и задачи программы

Цель программы: формирование у учащихся базовых навыков разработки программ на языке программирования Python.

#### Задачи программы:

#### Образовательные:

- формировать у учащихся представление о роли информационных технологий в современном обществе;
- познакомить учащихся с возможностями компьютерных технологий в отношении обработки и представления графической  $\mathbf{M}$ текстовой информации посредством написания программ;
- познакомить учащихся с основными алгоритмическими конструкциями и правилами их записи, с основными способами организации данных.
- научить учащихся составлять и записывать алгоритмы с использованием соответствующих алгоритмических конструкций, уметь распознавать необходимость применения той или иной алгоритмической конструкции при решении задач;
- научить учащихся разрабатывать алгоритмы и реализовывать их на языке Python, программирования осуществлять отладку  $\mathbf{M}$ тестирование программы;

# *Развивающие:*

- развивать абстрактное и логическое мышление;
- развивать творческий подход к решению различных задач.

# *Воспитательные:*

- воспитывать самостоятельность;
- воспитывать культуру взаимодействия с другими людьми в условиях открытого информационного общества.

# **1.3. Содержание программы учебного курса**

# **Базовый уровень**

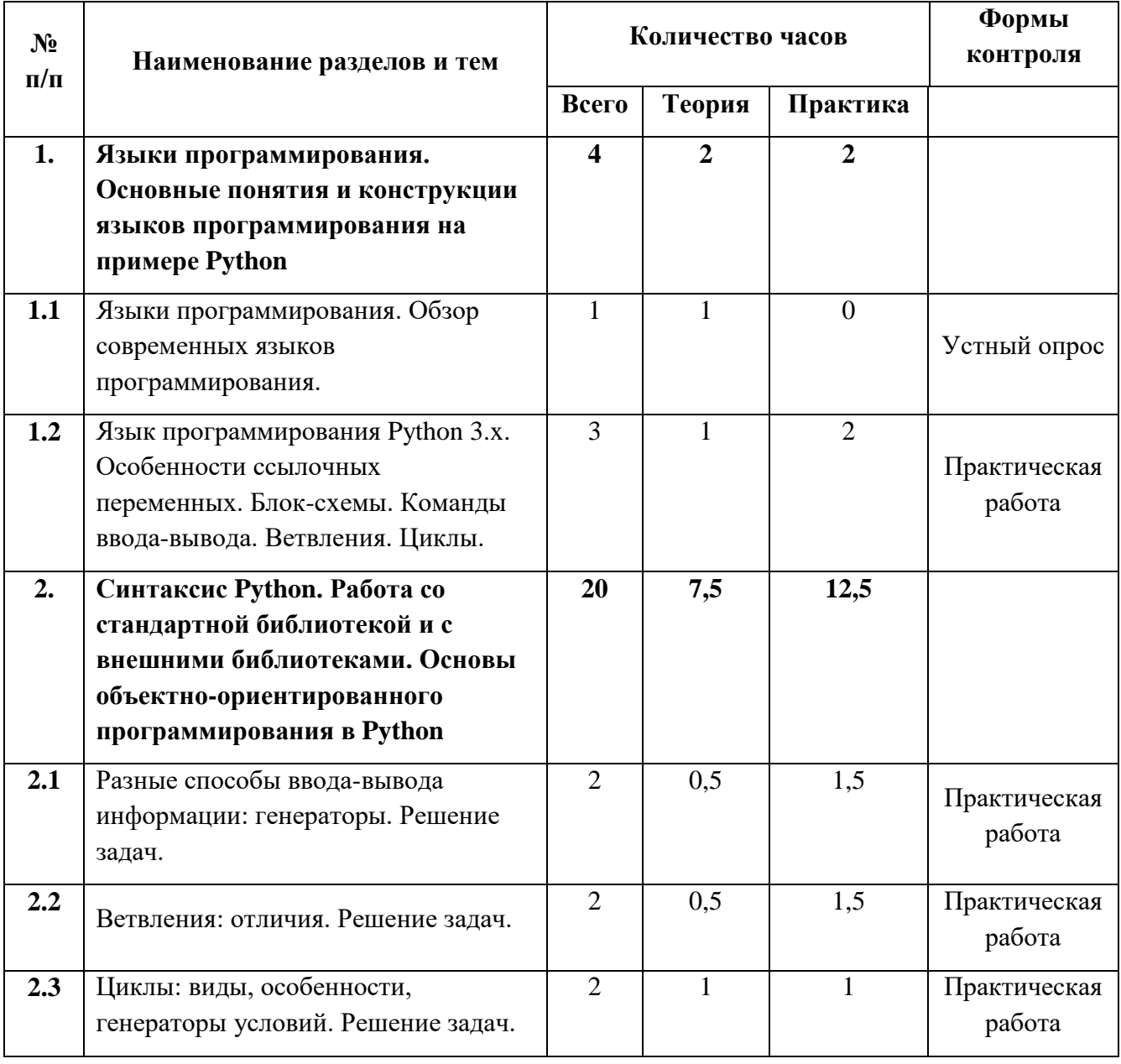

# **Учебно-тематический план**

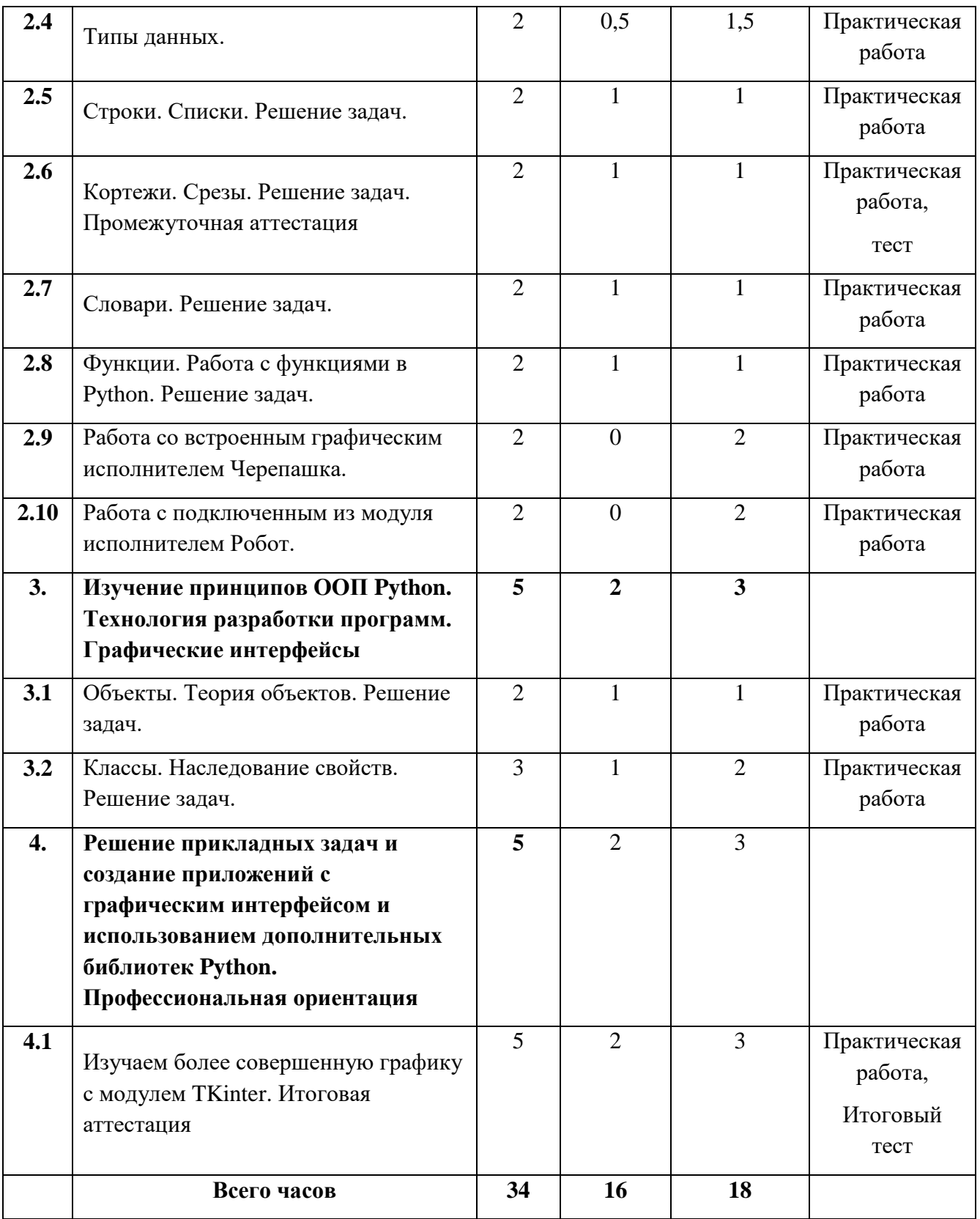

# **1. Языки программирования. Основные понятия и конструкции языков программирования на примере Python (4 часа).**

# *Тема 1.1 Языки программирования. Обзор современных языков программирования.*

**Теория:** Проведение инструктажа по технике безопасности. Знакомство с понятием языки программирования. Обзор современных языков программирования.

# *Тема 1.2 Язык программирования Python 3.x. Особенности ссылочных переменных. Блок-схемы. Команды ввода-вывода. Ветвления. Циклы.*

**Теория:** Знакомство с историей разработки языка программирования Python. Особенности ссылочных переменных. Блок-схемы. Команды ввода-вывода. Ветвления. Циклы.

**Практика:** Составление линейных, разветвляющихся, циклических алгоритмов с использованием блок-схем.

### **2. Синтаксис Python. Работа со стандартной библиотекой и с внешними библиотеками. Основы объектно-ориентированного программирования в Python (20 часа).**

# *Тема 2.1 Разные способы ввода-вывода информации: генераторы. Решение задач.*

**Теория:** Знакомство с параметрами *sep*, *end* и различными вариациями их применения.

**Практика:** Разработка программ с применением параметров *sep*, *end* при выводе данных.

### *Тема 2.2 Ветвления: отличия. Решение задач.*

**Теория:** Знакомство с операторами ветвления, выбора.

**Практика:** Разработка программ с применением операторов ветвления (нахождение корней квадратного уравнения), выбора (выбор наибольшего/наименьшего из чисел).

#### *Тема 2.3 Циклы: виды, особенности, генераторы условий. Решение задач.*

**Теория:** Знакомство с операторами циклов с условием (*while*) и с параметром (*for*). **Практика:** Разработка программ с применением операторов *while* и *for*.

### *Тема 2.4 Типы данных.*

**Теория:** Типы данных: целый тип, вещественный тип, логический тип. **Практика:** Разработка программ с использованием переменных различного типа.

# *Тема 2.5 Строки. Списки. Решение задач.*

**Теория:** Строки, работа с текстовой информацией. Списки, работа с числовой информацией.

**Практика:** Разработка программ с использованием строк и списков.

# *Тема 2.6 Кортежи. Срезы. Решение задач. Промежуточная аттестация.*

**Теория:** Кортежи (неизменяемые списки). Основы работы со срезами и примеры их использования.

**Практика:** Разработка программ с использованием кортежей и срезов.

# *Тема 2.7 Словари. Решение задач.*

**Теория:** Знакомство со словарями. Создание словарей, Операции со словарями. **Практика:** Работа со словарями, использование различных методов: update(), get(), pop(), keys(), values(), items().

### *Тема 2.8 Функции. Работа с функциями в Python. Решение задач.*

**Теория:** Функции в Python — синтаксис, аргументы, вызов, выход. Встроенные функции.

**Практика:** Работа с готовыми функциями. Разработка собственных функций.

*Тема 2.9 Работа со встроенным графическим исполнителем Черепашка.* **Практика:** Работа со встроенным графическим исполнителем Черепашка. Подключение модуля. Работа с библиотекой модуля.

### *Тема 2.10 Работа с подключенным из модуля исполнителем Робот.*

**Практика:** Работа с созданным исполнителем Робот. Создание исполнителя Чертежник. Работа с Чертежником. Создание собственного исполнителя. **Проект «Символика РФ, Кемеровской области, Ижморского района»**

# **3. Изучение принципов ООП Python. Технология разработки программ. Графические интерфейсы (5 часов)**

### *Тема 3.1 Объекты. Теория объектов. Решение задач.*

**Теория:** Объекты. Теория объектов. **Практика:** Разработка программ с применением теории объектов

# *Тема 3.2 Классы. Наследование свойств. Решение задач.*

**Теория:** Классы. Наследование свойств.

**Практика:** Разработка программ с применением классов. Оформление отдельных абзацев и символов.

# **4. Решение прикладных задач и создание приложений с графическим интерфейсом и использованием дополнительных библиотек Python. Профессиональная ориентация (5 часов)**

### *Тема 4.1 Изучаем более совершенную графику с модулем TKinter.*

**Теория:** Знакомство с графическим с модулем TKinter. Знакомство с объектом Canvas, его свойствами и методами.

**Практика:** Работа с объектом Canvas. Создание собственных графических объектов. Итоговая аттестация.

# 1.4. Планируемые результаты

### Базовый уровень

### В конце обучения учащийся будет иметь следующие

#### личностные результаты:

- представление о современном языке программирования высокого уровня Python;
- синтаксис языка Python: основные инструкции языка программирования Python, списки, словари, строки, кортежи, генераторы функций; понимание блок-схем; представление о реализации анимации с помощью языка программирования;
- объекты, свойства и методы объектов; принцип построения программ «снизу-вверх» и «сверху-вниз»;
- решение простых прикладных задач;

#### метапредметные результаты:

- работа в любой среде разработчика, поддерживающей Python;
- подготовка программы к запуску;
- составление программ на языке программирования Python;
- создание анимированных изображений с помощью Python;
- работа в операционной системе на уровне пользователя;
- набор и редактирование текста на английском языке;
- создание простых приложений.

### Регулятивные УУД:

- определять и формулировать цель деятельности на занятии с помощью учителя, а далее самостоятельно;
- проговаривать последовательность действий;
- уметь высказывать своё предположение (версию) на основе данного задания, уметь работать по предложенному учителем плану, а в дальнейшем уметь самостоятельно планировать свою деятельность;
- средством формирования этих действий служит технология проблемного диалога на этапе изучения нового материала;
- учиться совместно с учителем и другими воспитанниками давать эмоциональную оценку деятельности команды на занятии.

Средством формирования этих действий служит технология оценивания образовательных достижений (учебных успехов).

### Познавательные УУД:

добывать новые знания: находить ответы на вопросы, используя разные  $\bullet$ источники информации, свой жизненный опыт и информацию, полученную на занятии:

 перерабатывать полученную информацию: *делать* выводы в результате совместной работы всей команды;

Средством формирования этих действий служит учебный материал и задания.

#### *Коммуникативные УУД:*

- умение донести свою позицию до других: оформлять свою мысль. *Слушать*  и *понимать* речь других;
- совместно договариваться о правилах общения и поведения в игре и следовать им;
- учиться выполнять различные роли в группе (лидера, исполнителя, критика). Средством формирования этих действий служит организация работы в парах и малых группах.

#### *Оздоровительные результаты программы:*

- осознание учащимися необходимости заботы о своём здоровье и выработки форм поведения, которые помогут избежать опасности для жизни и здоровья, уменьшить пропуски занятий по причине болезни, регулярно посещать спортивные секции и спортивно-оздоровительные мероприятия;
- социальная адаптация детей, расширение сферы общения, приобретение опыта взаимодействия с окружающим миром.

# **Раздел 2. Комплекс организационно-педагогических условий**

# **2.1. Календарный учебный график**

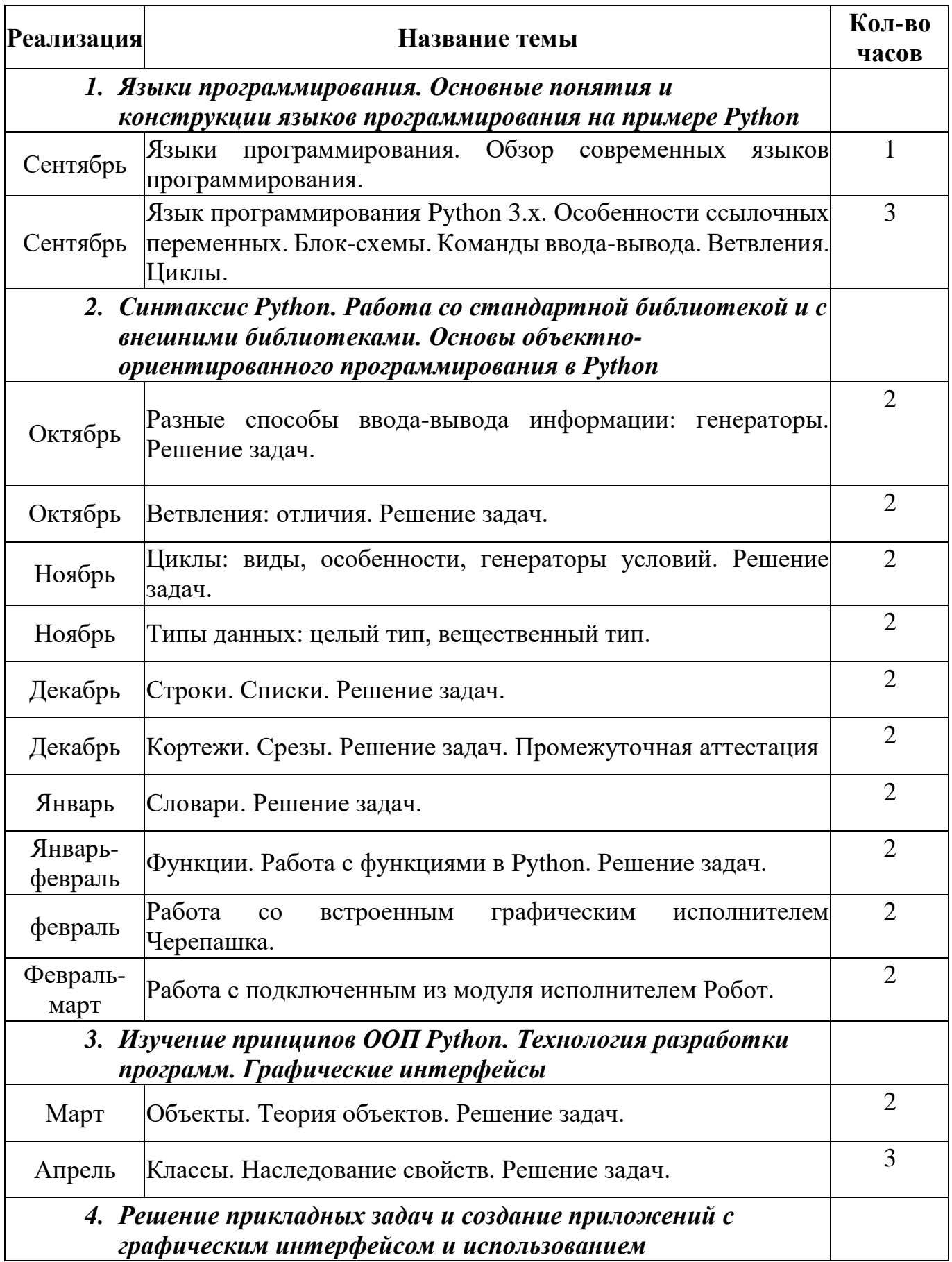

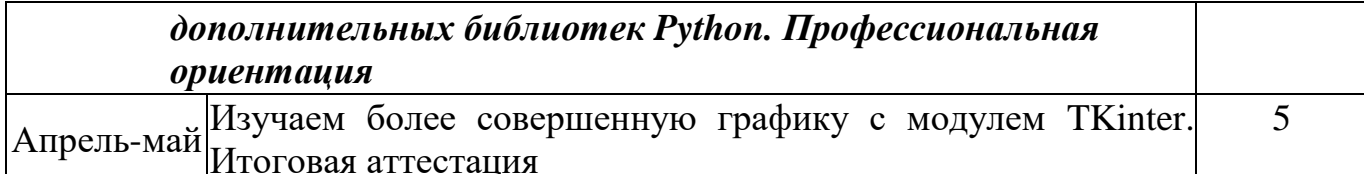

#### **2.2. Условия реализации программы**

Для реализации программы используются следующие *методы обучения*:

- *по источнику полученных знаний*: словесные, наглядные, практические.
- *по способу организации познавательной деятельности*:
- развивающее обучение (проблемный, проектный, творческий, частичнопоисковый, исследовательский, программированный);
- дифференцированное обучение (уровневые, индивидуальные задания).
- игровые методы (конкурсы, игры-конструкторы, турниры с использованием мультимедиа, дидактические).

### *Средства обучения:*

- дидактические материалы (опорные конспекты, раздаточный материал для практических работ).

- методические разработки (презентации, видеоуроки, flash-ролики).

### *Материальное обеспечение программы*

- 1. Ноутбук (12 шт);
- 2. Доступ к сети Интернет.

### *Программное обеспечение***:**

- 1. Сферум,
- 2. Интерпретатор Python версии 3.7 и выше;
- 3. IDE JatBrains PyCharm;

#### **2.3. Форма аттестации**

- 1. Промежуточная аттестация *тест* на знание теории и практическая *задача*.
- 2. Итоговая аттестация *тест* на знание теории и практическая *задача*.

#### *Критерии оценивания результатов*

- 1. Тест на знание теории проводится на 30 ключевых вопросах, правильный ответ на которые оценивается 1 первичным баллом.
- 2. Практическая задача проверяется на компьютерных тестах. В зависимости от кол-ва пройденных тестов к результату теста по теории добавляется от 0 (нет пройденных тестов) до 5 (все тесты пройдены) баллов.
- 3. Итоговый первичный балл, набранный по сумме баллов тестовой и практической части переводится в проценты делением на 35.
- 4. При наборе от 70% и более ученик показывает высокий уровень подготовки по дисциплине.
- 5. При наборе от 50% до 69% уровень полученных знаний и умений считается базовым.
- 6. При наборе ниже 50% уровень подготовки ученика считается низким.

# **2.4. Методические материалы**

<https://pythontutor.ru/> <https://www.python.org/> <https://pythonworld.ru/samouchitel-python> <https://pythoner.name/>

# **2.5. Список литературы**

#### *для педагогов:*

1. Константин Поляков: Программирование. Python. C++. Часть 1. Учебное пособие – М.: Просвещение/Бином, 2021. – 144 с.

2. Константин Поляков: Программирование. Python. C++. Часть 2. Учебное пособие – М.: Просвещение/Бином, 2021. – 176 с.

3. Константин Поляков: Программирование. Python. C++. Часть 3. Учебное пособие – М.: Просвещение/Бином, 2020. – 208 с.

4. Константин Поляков: Программирование. Python. C++. Часть 4. Учебное пособие – М.: Просвещение/Бином, 2020. – 192 с.

5. Банкрашков, А.В. Программирование для детей на языке Python - М.: АСТ, 2018. - 288 c.

6. Вордерман, К. Программирование на Python. Иллюстрированное руководство для детей - М.: Манн, Иванов и Фербер, 2017. - 346 c.

# *для учащихся:*

1. МакГрат, М. Программирование на Python для начинающих - М.: Эксмо, 2015. - 192 c.

2. Мэтиз, Э. Изучаем PYTHON.Программирование игр, визуализация данных, веб-приложения - СПб.: Питер, 2017. - 496 c.

3. Саммерфилд, М. Программирование на Python 3. Подробное руководство. - М.: Символ-Плюс, 2011. - 608 c.

4. Саммерфилд, М. Программирование на Python 3. Подробное руководство - М.: Символ, 2016. - 608 c.

5. Саммерфилд, М. Программирование на Python 3. Подробное руководство - СПб.: Символ-плюс, 2015. - 608 c.

#### Оценочные материалы

#### КИМ для промежуточной аттестации **Тест «Язык Python 3»**

Задание: Продолжите каждое предложение по смыслу. За каждый правильный ответ вы набираете 1 балл.

- 1. Программа на Python называется ...
- 2. Расширение файла Python  $-$  ...
- 3. Переменная в Python  $-$  это ...
- 4. Регистр букв в идентификаторах значение ...
- 5. Выражение в  $Python 3TO$ ...
- 6. Символ  $# B$  Python обозначает ...
- 7. ... в Python это тип данных для вещественных чисел, встроенный в Python по умолчанию.
- 8. Операция  $3$  \*\* 4 это
- 9.  $345 \mu$ анные ... типа.
- 10. Операция 46 %  $10 3$ то ...
- 11. Функция round $(d)$  это ...
- 12. Функция input() предназначена для ...
- 13. Для вывода данных в Python есть функция ...
- Python это логический тип данных, встроенный в Python по  $14. \ldots B$ умолчанию.
- 15. Строки это ...
- 16.  $A = 'pri'$ ,  $s = 'vet'$ .  $A + s 3To$ ...
- 17.  $E = \text{`no'}, \text{print}(E * 5)$  выведет на экран ...
- 18. К элементу в строке можно обратиться по...
- 19.  $S = 'asdfgh'$  $print(s[-1])$ . Программа выведет ...
- 20.  $S = 'asdfgh'$  $print(s[2:4])$ . Программа выведет ...
- 21. Функция  $len(S)$  возвращает ...
- 22. Списки это ...
- 23. Пример списка ...
- 24. Словари это ...
- 25. Пример словаря ...
- 26. Условный оператор в Python ...
- 27. Цикл for называется циклом ...
- 28. Переведите конструкцию языка  $S = [1, 2, 3]$

for  $i$  in S:

Print  $(i*4)$ 

29. Функция range() переводится как ...

30. Переведите конструкцию языка

```
S = 0while S < 10:
print(S)S \neq 1
```
# Ответы:

- 1. Скрипт
- 2.  $Py$
- 3. имя/идентификатор, который может принимать некоторое значение.
- 4. Имеет
- 5. это фрагмент языка программирования, представляющий способ вычисления некоторого значения.
- 6. Комментарий
- 7. Float
- 8. Возведение в степень
- 9. Целочисленный, int
- 10. Остаток от деления
- 11. Округление числа
- 12. Ввода данных в строку
- $13.Print()$
- 14.Bool
- 15. Упорядоченные неизменяемые последовательности символов, используемые для хранения и представления текстовой информации
- 16. Объединение, сложение строк. Конкатенация
- 17. Повторение строки 5 раз. Дублирование
- 18. Индексу
- $19<sub>h</sub>$
- $20.$ dfg
- 21. длину строки
- 22. изменяемая последовательность произвольных объектов.
- $23.C=[2,3,4.5, 'gh']$
- 24. Изменяемые неупорядоченные коллекции произвольных объектов с доступом по ключу

 $25.K=\{1:a',2:b',3:c'\}$ 

- $26.$ If
- 27. Обхода

28. для каждого элемента I в списке s делать следующее (то, что в теле цикла)

#### 29.диапазон

30.пока условие истинно, то выполняется инструкция, после чего условие проверяется снова и снова выполняется инструкция. Так продолжается до тех пор, пока условие будет истинно, в противном случае мы выйдем из цикла.

#### **Задача на промежуточную аттестацию**

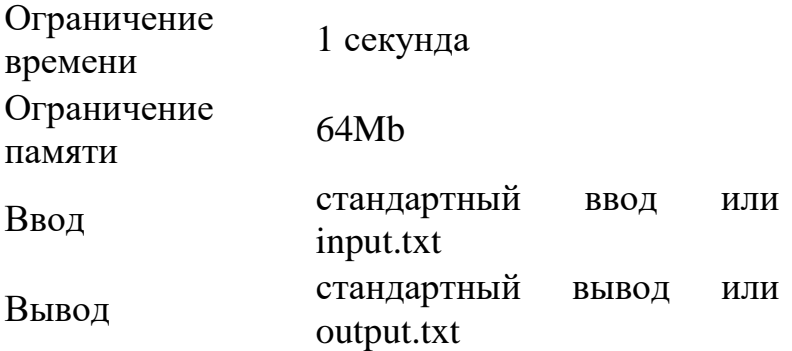

Ленты облаков, расшитые серебряными нитями, стягивались к Краедуге, где, увлекаемые вращением мира, свертывались в стомильные бигуди. Два помела, взрыхляя туман, оставляли за собой клубящиеся туннели пара, так что наблюдающие за этим полетом боги — которые наверняка наблюдали, поскольку им просто нечем больше заниматься — явились свидетелями грандиозного окучивания неба.

Поднявшись на тысячу футов и войдя в ледяную полосу атмосферы, ведьмы вновь принялись спорить. Когда спорят ведьмы, слова разлетаются фейерверком. Даже богам опасно вставать у них на пути. Слово ведьмы, да еще сказанное в горячке спора, может обладать бронебойной силой.

Напишите программу, выбирает слова по определенному правилу.

#### **Формат ввода**

Строка слов, разделенных символами **<&>**.

Строка слов, разделенных символами **-{}-**.

#### **Формат вывода**

Для каждого слова из первой строки нужно записать список слов из второй строки, в которых есть ровно 2 общие буквы с заданным. Одинаковые буквы в слове считаются за одну. Порядок вывода строк и слов в списке не важен. Слова в списке записываются через запятую и пробел. Если таких слов не оказалось, вывести **нет слов**.

# **Пример 1**

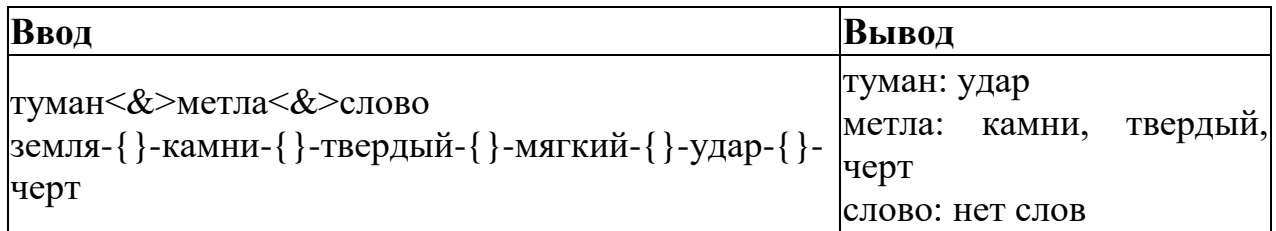

# **Пример 2**

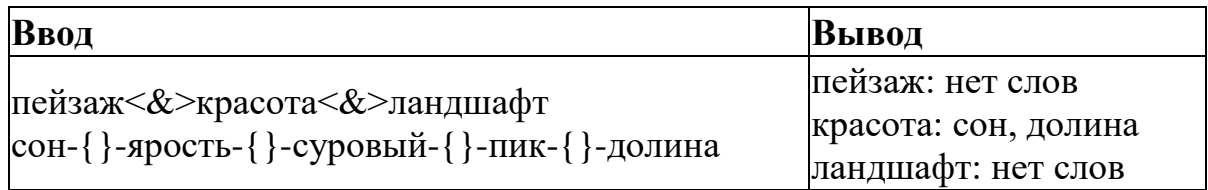

# **КИМ для итоговой аттестации Тест «Язык Python3»**

**Задание: Продолжите каждое предложение по смыслу.** За каждый правильный ответ вы набираете 1 балл.

- **1.** Программа на Python называется **…**
- **2.** Расширение файла Python **…**
- **3.** Переменная в Python это **…**
- **4.** Регистр букв в идентификаторах значение **…**
- **5.** Выражение в Python это **…**
- **6.** Символ # в Python обозначает **…**
- **7.** … в Python это тип данных для вещественных чисел, встроенный в Python по умолчанию.
- **8.** Операция 3 \*\* 4 это
- **9.** 345 данные … типа.
- **10.** Операция 46 % 10 это …
- **11.** Функция round(d) это …
- **12.** Функция input() предназначена для …
- **13.** Для вывода данных в Python есть функция …
- **14.** … в Python это логический тип данных, встроенный в Python по умолчанию.
- **15.** Cтроки это …
- **16.**  $A = 'pri'$ ,  $s = 'vet'$ .  $A + s 3To$  ...
- **17.**  $E = \text{`no'}, \text{print}(E * 5) \text{ }$  выведет на экран ...
- **18.** К элементу в строке можно обратиться по …
- 19.  $S = 'asdfgh'$

print(s[-1]). Программа выведет ...

**20.**  $S = 'asdfgh'$ 

 $print(s[2:4])$ . Программа выведет ...

- 21. Функция  $len(S)$  возвращает ...
- 22. Область видимости функции это ...
- 23. Глобальная переменная это ...
- 24. Словари это ...
- 25. Пример словаря ...
- 26. Условный оператор в Python ...
- 27. Цикл for называется циклом ...
- 28. Переведите конструкцию языка

```
S = \{1, 2, 3\}for I not in S:
S.add(i)
```
- 29. Функция round() переводится как ...
- 30. Переведите конструкцию языка

```
S = \{\}
```

```
for x in input().split():
```

```
s[x[0]] = x[1]
```
### Ответы:

- 1. Скрипт
- 2. Py
- 3. имя/идентификатор, который может принимать некоторое значение.
- 4. Имеет
- 5. это фрагмент языка программирования, представляющий способ вычисления некоторого значения.
- 6. Комментарий
- 7. Float
- 8. Возведение в степень
- 9. Целочисленный, int
- 10. Остаток от деления
- 11. Округление числа
- 12. Ввода данных в строку
- $13.Print()$
- $14$ . Bool
- 15. Упорядоченные неизменяемые последовательности символов, используемые для хранения и представления текстовой информации
- 16. Объединение, сложение строк. Конкатенация
- 17. Повторение строки 5 раз. Дублирование
- 18. Индексу

 $19<sub>h</sub>$ 

 $20.$ dfg

21. длину строки

- 22. рамки подпрограммы или программы, где работает та или иная переменная
- 23. переменная, видимая из всех частей программы
- 24. Изменяемые неупорядоченные коллекции произвольных объектов с доступом по ключу

 $25.K=\{1:a',2:b',3:c'\}$ 

- $26$  If
- 27. Обхола
- 28. для элемента, не входящего в множество S, добавить его в множество S
- 29. математическое округление
- 30. для элемента, введенного клавиатуры и разделенного на слова по пробелу, добавить в словарь по ключу - первому слову его значение - второе слово

# Критерии оценивания:

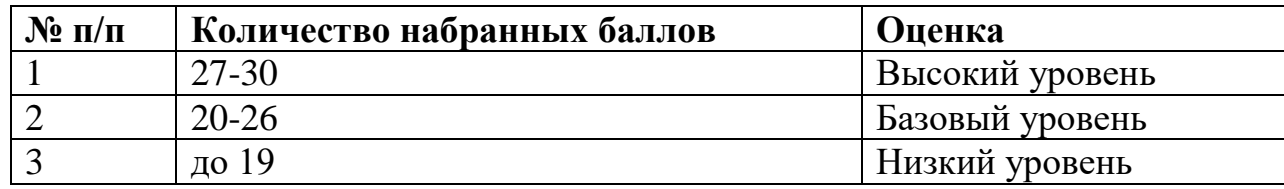

# Задача на итоговую аттестацию

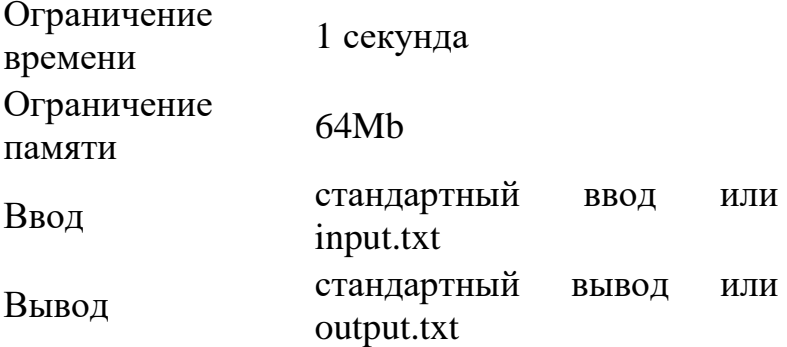

Напишите функцию export check(text), которая принимает на вход текст, где каждая строка состоит из:

# 1. названия товара (строка)

- 2. цены за единицу товара (вещественное число)
- 3. количества единиц товара (целое число)

табуляции). (Значения **ВНУТРИ** строки разделены символом Ваша программа должна обработать полученные данные и создать документ Excel res.xlsx, в котором будут следующие столбцы:

«Товар», «Цена за единицу товара», «Количество товара», «Общая стоимость товара» (названия столбцов выводить не надо)

В столбце **«Общая стоимость товара»** должна содержаться формула, которая рассчитывает общую стоимость товара как произведение цены и количества товара (с использованием простого перемножения ячеек)

Последней строкой должно идти **«Итого»**, c пустыми значениями в столбцах **«Цена за единицу товара»** и **«Количество товара»**. В столбце **«Общая стоимость товара»** должна содержаться формула, которая считает общую сумму покупок. (с использованием функции Excel СУММ)

Для разделения товаров разных чеков используется строка «---». В документе **res.xlsx** информация о каждом чеке должна располагаться на отдельном листе. При дублировании товара (совпадении названия и цены за единицу) в чеке в **res.xlsx** должна создаваться только одна строка с общим количеством купленного товара.

Товары в чеке должны быть отсортированы по алфавиту.

#### **Формат ввода**

Многострочный текст в параметре **text**.

#### **Формат вывода**

Файл **res.xlsx**, содержащий обработанную информацию.